# Wstęp do Programowania potok funkcyjny

Marcin Kubica

2010/2011

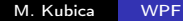

 $\blacksquare$ 

э

<span id="page-0-0"></span>つくへ

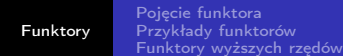

## **Outline**

### 1 [Funktory](#page-1-0)

- [Pojęcie funktora](#page-2-0)
- [Przykłady funktorów](#page-4-0)
- [Funktory wyższych rzędów](#page-21-0)

4日)

<span id="page-1-0"></span> $299$ 

∍ -b

∍

# **Intuicje**

#### Intuicje

- Funktory to moduły sparametryzowane (innymi modułami).
- Wykorzystywanie jednych modułów przez inne:
	- tradycyjne: moduł korzysta z konkretnych innych modułów,
	- funktory: moduł korzysta z modułów zapewniających określone interfejsy, moduły o tych interfejsach stają się parametrami funktora.
- $\bullet$  Interfejs = specyfikacja Information hiding — okeślamy co mają dostarczać wykorzystywane moduły, a nie które konkretnie to są moduły.
- **•** Separation of concerns: specyfikacja, implementacja, sposób łączenia modułów.
- Funktory  $=$  funkcje na strukturach.
- <span id="page-2-0"></span>• Szablony (ang. templates) i dużo więce[j .](#page-1-0)..

[Funktory](#page-1-0)

. . .

. . .

[Pojęcie funktora](#page-2-0) [Przykłady funktorów](#page-4-0)

E

∍  $\mathbb{R}^n$  $\prec$  $\rightarrow$ 

目

<span id="page-3-0"></span> $299$ 

# Składnia funktorów

#### **Definition**

$$
\langle \text{sygnatura} \rangle ::= \underline{\text{functor}} \ \, \underline{\text{(\text{Identityfikator}) : (\text{sygnatura}) \ \ } \underline{\text{)}}} \\\ \underline{\text{-\ge}} \ \, \langle \text{sygnatura} \rangle \ \, \underline{\text{|\,}} \\
$$

$$
\langle \text{struktura} \rangle ::= \underline{\text{functor}} \ \underline{\text{(\{Identityfikator\})} :} \ \langle \text{sygnatura} \rangle \underline{\text{)}}
$$

$$
\langle \texttt{struktura} \rangle \; \underline{\texttt{(\ \}} \; \langle \texttt{struktura} \rangle \; \underline{\texttt{)} \; |}
$$

$$
\begin{array}{rcl} \langle \texttt{definicja} \rangle ::= & \underline{\texttt{module}} & \langle \texttt{Identityfikator} \rangle \\ & \underline{\texttt{(Identityfikator)}} \: : \: \langle \texttt{sgnatura} \rangle \: \underline{\texttt{)} } \\ & \big[ \: \underline{\texttt{:}} & \: \langle \texttt{sgnatura} \rangle \: \underline{\texttt{]} } \in \langle \texttt{struktura} \rangle \: \big] \end{array}
$$

 $\leftarrow$   $\Box$ 

<span id="page-4-0"></span>つくい

## Pojęcie przestrzeni metrycznej

#### **Definition**

Przestrzeń metryczna, to zbiór punktów X, wraz z metryką  $d: X \times X \rightarrow [0; \infty)$  określającą odległości między punktami. Metryka musi spełniać następujące warunki:

$$
\bullet \ \ d(a,b)=0\Leftrightarrow a=b,
$$

$$
\bullet \ \ d(a,b)=d(b,a),
$$

$$
\bullet \ \ d(a,b)+d(b,c)\geq d(a,c),
$$

dla dowolnych a,  $b, c \in X$ .

### Przestrzenie metryczne

#### Example

Przykłady metryk na płaszczyźnie  $\mathbb{R}^2$ :

metyryka euklidesowa:

$$
d_2((x_1,y_1),(x_2,y_2))=\sqrt{(x_1-x_2)^2+(y_1-y_2)^2}
$$

metyryka miejska (Manhattan):

$$
d_1((x_1,y_1),(x_2,y_2))=|x_1-x_2|+|y_1-y_2|
$$

metyryka maksimum:

$$
d_\infty((x_1,y_1),(x_2,y_2))=\text{max}(|x_1-x_2|,|y_1-y_2|)
$$

 $\leftarrow$   $\Box$ 

同

 $\mathcal{A}$  $\sim$   $QQ$ 

э **In** ∍ [Funktory](#page-1-0)

Pojecie funktora [Przykłady funktorów](#page-4-0) [Funktory wyższych rzędów](#page-21-0)

つくい

### Zdziwienia dnia

#### Zdziwienia dnia

- Jaki kształt mają okręgi w tych metrykach?
- Na płaszczyźnie metryki  $d_1$  i  $d_{\infty}$  tworzą przestrzenie izomorficzne. Podaj przekształcenie układu współrzędnych, które przekształca jedną przestrzeń w drugą.
- $\bullet$  Czy przestrzenie metryczne z metrykami  $d_1$  i  $d_{\infty}$  też są izomorficzne? Jaki kształt mają sfery w tych przestrzeniach?

 $2990$ 

### Przestrzenie metryczne

#### Example

Zaimplementujmy pojęcie przestrzeni metrycznej oraz opisane trzy przestrzenie metryczne.

```
module type METRIC_SPACE =
  sig
   type t
    val d: t \rightarrow t \rightarrow f at
  end;;
module Euclidian_Plane : METRIC_SPACE =
  struct
    type t = float * floatlet square x = x *. x
    let d (x1, y1) (x2, y2) =sqrt (square (x1 - x2) +. square (y1 - y2))
  end;;
```
ヨメ イヨメ

 $200$ 

### Przestrzenie metryczne

```
module Manhattan_Plane : METRIC_SPACE =
  struct
   type t = float * floatlet d (x1, y1) (x2, y2) =abs_float (x1 - x2) +. abs_float (y1 - y2)end::
module Max_Plane : METRIC_SPACE =
  struct
   type t = float * floatlet d (x1, y1) (x2, y2) =max (abs_float (x1 - x2)) (abs_float (y1 - y2))
  end;;
```
 $200$ 

## Produkt przestrzeni metrycznych

- Funktor produktu kartezjańskiego przestrzeni metrycznych.
- Różne sposoby składania metryk:

```
module Manhattan_Product (S1 : METRIC_SPACE)
                      (S2 : METRIC_SPACE) : METRIC_SPACE =
  struct
   type t = S1.t * S2.tlet d (x1, y1) (x2, y2) =S1.d x1 x2 +. S2.d y1 y2
  end;;
```
 $\circ$ 

## Produkt przestrzeni metrycznych

```
module Euclidian_Product (S1 : METRIC_SPACE)
                      (S2 : METRIC_SPACE) : METRIC_SPACE =
  struct
    type t = S1.t * S2.tlet square x = x *. x
    let d (x1, y1) (x2, y2) =sqrt (square (S1.d x1 x2) +. square (S2.d y1 y2))
  end;;
module Max_Product (S1 : METRIC_SPACE)
                      (S2 : METRIC SPACE) : METRIC SPACE =struct
    type t = S1.t * S2.tlet d (x1, y1) (x2, y2) =max (S1.d x1 x2) (S2.d y1 y2)
  end;;
```
**∢ ロ ▶ - ◀ @ ▶** 

Э×

 $299$ 

## Produkt przestrzeni metrycznych

```
\mathbb R z metryką |\cdot|:
 module Line : METRIC_SPACE =
   struct
     type t = float
     let d x y = abs\_float(x - y)end;;
```
 $200$ 

## Produkt przestrzeni metrycznych

#### Example

Alternatywna definicja trzech przestrzeni metrycznych na płaszczyźnie:

```
module Manhattan Plane =
  Manhattan_Product (Line) (Line);;
module Euclidian_Plane =
  Euclidian_Product (Line) (Line);;
```

```
module Max_Plane =
  Max_Product (Line) (Line);;
```
 $\leftarrow$   $\Box$ 

(手) ト

 $\Omega$ 

### Kolejka priorytetowa

- Kolejka priorytetowa może być sparametryzowana porządkiem liniowym określonym na elementach.
- Porządek taki ma sygnaturę:

```
type porownanie = Mniejsze | Rowne | Wieksze;;
module type PORZADEK_LINIOWY =
  sig
    type t
    val porownaj : t -> t -> porownanie
  end;;
```
 $200$ 

# Sygnatura kolejki priorytetowej

```
module type PRI_QUEUE_FUNC =
  functor (Elem : PORZADEK_LINIOWY) ->
    sig
      exception EmptyQueue
      type elem = Elem.t
      type queue
      val empty : queue
      val is_empty : queue -> bool
      val put : elem -> queue -> queue
      val getmax : queue -> elem
      val removemax : queue -> queue
    end::
```
# Sygnatura kolejki priorytetowej

#### Example

```
module type PRI_QUEUE_FUNC =
   functor (Elem : PORZADEK_LINIOWY) ->
     sig
       exception EmptyQueue
       type elem = Elem.t
       type queue
       val empty : queue
       val is_empty : queue -> bool
       val put : elem -> queue -> queue
       val getmax : queue -> elem
       val removemax : queue -> queue
     end::
Typ queue jest abstrakcyjny, a elem konkretny.
Cokolwiek będzie wiadome o Elem.t będzie też wiadome o elem.
```
Inaczej nie można włożyć żadnego konkretnego elementu do kolejki.

## Implementacja listowa kolejki priorytetowej

#### Example

```
module PriQueue : PRI_QUEUE_FUNC =
 functor (Elem : PORZADEK_LINIOWY) ->
   struct
     type elem = Elem.t
     exception EmptyQueue
     type queue = elem list
     let empty = []let is_empty q = q=empty
     let rec put x \neq 0if q = [] then [x]else if Elem.porownaj x (hd q) = Wieksze then x:qelse (hd q)::(put x (tl q))let getmax q =if q=[] then raise EmptyQueue else hd q
     let removemax (q:queue) =if q=[] then raise EmptyQueue else tl q
   end;;
```
 $QQ$ 

э

←ロト (母) → (ヨ) → (ヨ) →

 $200$ 

# Kolejka priorytetowa liczb całkowitych

```
module IntOrder =struct
    type t = intlet porownaj (x:int) (y:int) =
       if x < y then Mniejsze else
       if x > y then Wieksze else Rowne
  end::
module IntQueue = PriQueue (IntOrder);;
IntOrder.t jest typem konkretnym.
Dzięki temu wiadomo, że elementy kolejki IntQueue są typu int.
```
### Sortowanie sparametryzowane porządkiem liniowym

#### Example

Porządek liniowy określa kolejność sortowania:

```
module type SORTING =
  functor (Elem : PORZADEK_LINIOWY) ->
    sig
      type elem = Elem.t
      val sortuj : elem list -> elem list
    end;;
```
 $-10<sup>-10</sup>$ 

 $200$ 

 $2990$ 

## Heap-Sort

```
Jednym z algorytmów sortowania jest heap-sort:
```

```
module HeapSort (PrQ : PRI_QUEUE_FUNC): SORTING =
  functor (Elem : PORZADEK_LINIOWY) ->
    struct
      type elem = Elem.t
      module PQ = PrQ (Elem)
      open PQ
      let wkladaj l =List.fold_left (fun h x -> put x h) empty l
      let rec wyjmuj q a =if is_empty q then a
        else wyjmuj (removemax q) (getmax q :: a)
      let sortuj l = wyjmuj (wkladaj 1) []end;;
```
4日)

 $200$ 

### Złożenie funktorów

#### Example

```
module Sortowanie = HeapSort (PriQueue);;
```

```
module S = Sortowanie (IntOrder);;
```

```
S.sortuj [1;7;3;6;5;2;4;8];;
```
 $-$  : S.elem list =  $[1; 2; 3; 4; 5; 6; 7; 8]$ 

Zapisując moduły w postaci funktorów, tworzymy łatwo wymienne elementy.

# Funktory wyższych rzędów

Funktory wyższych rzędów = parametry lub wynik są funktorami.

#### Example

```
Mediana: wybór środkowego (w porządku) elementu:
```

```
module type MEDIANA =
  functor (Elem : PORZADEK_LINIOWY) ->
    sig
      type elem = Elem.t
      exception PustaLista
      val mediana : elem list -> elem
    end;;
```
Rozwiązanie: użyjmy sortowania. Potrzebujemy: porządku liniowego i algorytmu sortowania.

<span id="page-21-0"></span> $\Omega$ 

イロト イ母 ト イヨ ト イヨ ト

E

 $2990$ 

# Funktory wyższych rzędów

```
module Mediana : functor (Sort : SORTING) -> MEDIANA =
  functor (Sort : SORTING) ->
    functor (Elem : PORZADEK_LINIOWY) ->
      struct
        type elem = Elem.t
        exception PustaLista
        module S = Sort (Elem)
        let mediana l =
          let s = S.sortuj l
          and n = List.length l
          in
            if n = 0 then raise PustaLista
            else List.nth s (n / 2)
      end;;
```
4日)

Э×

 $200$ 

# Funktory wyższych rzędów

```
Mediana to funktor wyższego rzędu.
```

```
module M = Mediana (HeapSort (PriQueue)) (IntOrder);;
M.mediana [4;3;5;6;2;1;7];;
- : M.elem = 4
```
# Standardowe funktory — odpowiednik "szablonów"

- Standardowe biblioteki implementujące popularne struktury danych.
- Kontener wartości pasujących do pewnego interfejsu (np. porządku liniowego).
- Funktor kompilowalny odpowiednik "szablonu".
- Przykłady:
	- Map słowniki o czasie dostępu  $\Theta(n \log n)$ .
	- Set zbiory, czas dostępu  $\Theta(n \log n)$ .
- Więcej przykładów, gdy poznamy konstrukcje imperatywne.

つくい

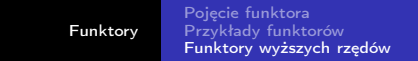

### Map

- $\bullet$  Map. Make funktor z porządku liniowego w strukture słownikową.
- Sygnatura argumentu Map.OrderedType:

```
type t
 val compare : t -> t -> int
mniejsze (< 0), równe (= 0), większe (> 0)
```
Sygnatura wynikowa:

```
type key
type 'a t
val empty : 'a t
val add : key -> 'a -> 'a t -> 'a t
val mem : key -> 'a t -> bool
val find : key -> 'a t -> 'a
val remove : key -> 'a t -> 'a t
    .
.
.
```
化重氮 化重氮

 $200$ 

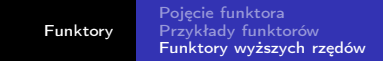

- $\bullet$  Set. Make funktor z porządku liniowego w zbiory elementów.
- Set.OrderedType = Map.OrderedType
- Sygnatura wynikowa:

```
type elt
type t
val empty : t
val is_empty : t -> bool
val mem : elt -> t -> bool
val add : elt -> t -> t
val remove : elt \rightarrow t \rightarrow t
val union : t \rightarrow t \rightarrow tval inter : t \rightarrow t \rightarrow tval diff : t -> t -> t
val subset : t \rightarrow t \rightarrow bool
val equal : t \rightarrow t \rightarrow bool
      .
.
.
```
<span id="page-26-0"></span> $\Omega$ 

[Funktory](#page-1-0)

**Deser** 

[Pojęcie funktora](#page-2-0) [Przykłady funktorów](#page-4-0) [Funktory wyższych rzędów](#page-21-0)

Þ

ヨ ト ×

<span id="page-27-0"></span> $299$ 

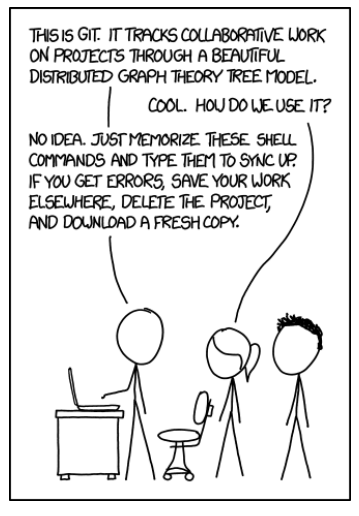

<http://xkcd.com/1597/>

M. Kubica [WPF](#page-0-0)